# Automated system test generation

Using log output to create better tests

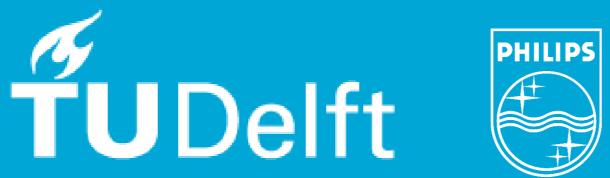

#### Michael Kemna<sup>a,b</sup>, Annibale Pannichella<sup>b</sup>, Mitchell Olsthoorn<sup>b</sup>

- Software Engineering Research Group, Delft University of Technology, Delft, The Netherlands
- Philips Cardiology Informatics, Eindhoven, The Netherlands

#### 1 | Background

RESTful APIs are widely used, often deployed as a Docker container.

System tests are necessary, but cumbersome to create.

The objective is to automatically generate system tests for systems under test (SUT) that contain RESTful APIs.

#### 2 | EvoMaster

Open-source tool that uses an evolutionary algorithm [1].

To evaluate the **fitness** of a test, there are two modes:

- Black box uses only the result of the HTTP request.
- White box also uses byte-code analysis, but limited to java-based language.

### 3 | Container mode

We hypothesize that log statements can also be used.

A container mode was implemented\* that parses the logs

and maximizes the amount of unique log messages.

2020-06-03 07:42:25.57 INFO 1 --- [main]
o.t.s.e.news.app: Started app in 6.33 seconds

Figure 1. Example of an unstructured log statement

## **Research question** | Is the effectiveness of EvoMaster significantly improved by the inclusion of the log output of the system under test?

### 4 | Empirical evaluation

3 SUTs were subjected to EvoMaster in different modes.

Effectiveness — line code coverage of resulting test suite.

Performance – evaluated actions in given search budget.

Each SUT was run 20 times for 5 minutes per mode.

Statistical analysis with Wilcoxon Rank Sum (alpha = 0.05)

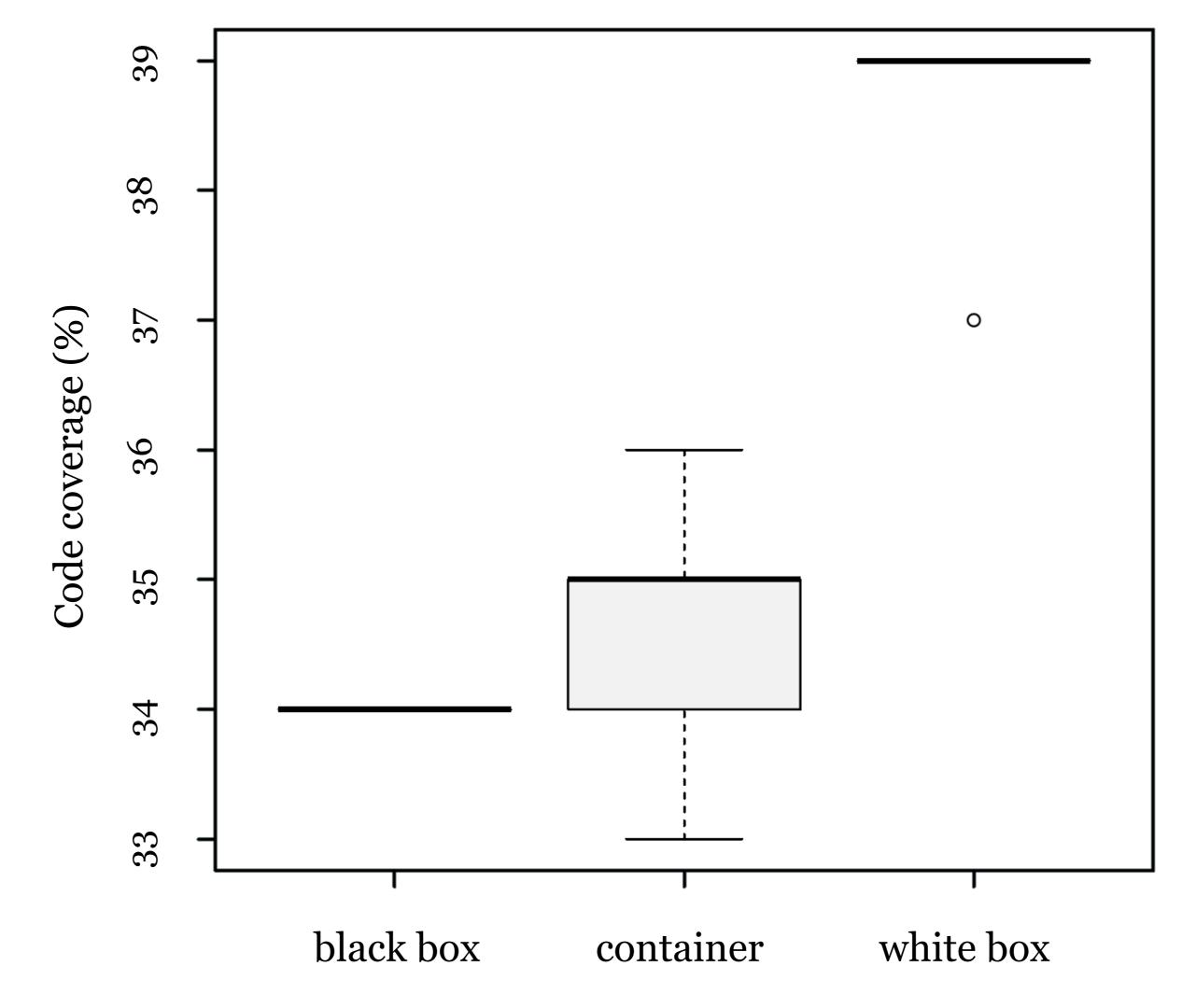

Figure 2. Boxplot result from 20 runs on the news SUT

### 5 | Conclusion

The container mode is more effective than black box mode

in all evaluated SUTs (p < 0.001, p < 0.001 and p = 0.054).

Due to the overhead of Docker, it is significantly less

performant than the other modes.

The container mode can be applied to any Docker

container and is not limited to a specific language.

References | 2020-06-22